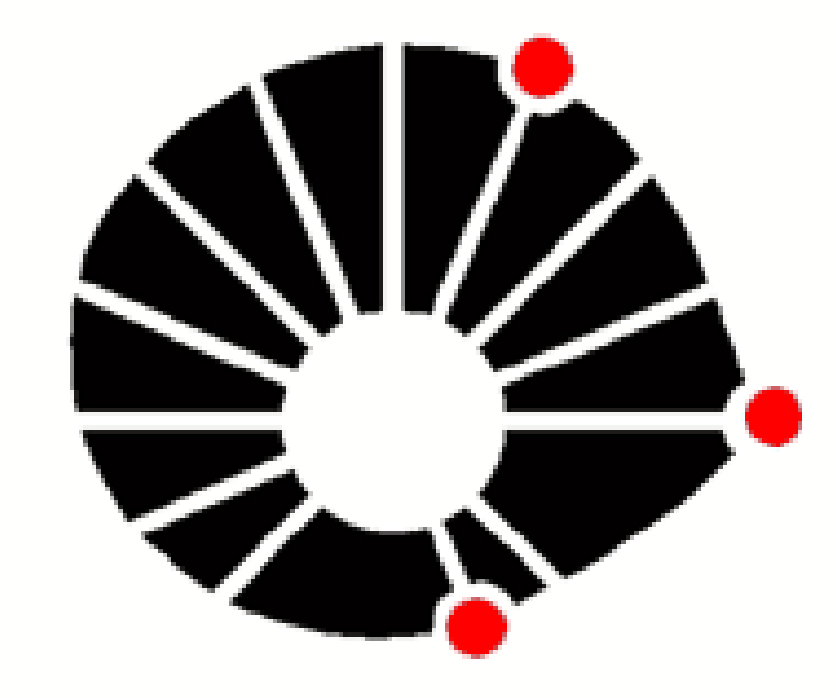

**UNICAMP** 

A partir das equações de movimento básicas de dinâmica obtêm-se o sistema de equações gerais de movimento do corpo rígido, esta pode ser simplificada para o caso de corpos simétricos conforme a expressão a seguir:

 $M = \begin{cases} M_x = I_{xx}\dot{\omega}_x - (I_{yy} - I_{zz})\omega_y\omega_z \\ M_y = I_{yy}\dot{\omega}_y - (I_{zz} - I_{xx})\omega_z\omega_x \\ M_z = I_{zz}\dot{\omega}_z - (I_{xx} - I_{yy})\omega_x\omega_y \end{cases}$ 

O sistema descrito acima pode ser simplificado e resolvido algebricamente para condições muito específicas, tal como o regime estacionário, em que as variáveis podem ser descritas como:

$$
\begin{cases}\n\dot{\psi} = \frac{-I\dot{\varphi}\pm\sqrt{(I\dot{\varphi})^2 - 4cos\theta(I-I_0)(-mgr)}}{2cos\theta(I-I_0)} \\
\dot{\varphi} = \frac{mgr - \dot{\psi}^2 cos\theta(I-I_0)}{I\dot{\psi}} \\
\theta = acos(\frac{mgr - I\dot{\varphi}\dot{\psi}}{(I-I_0)\dot{\psi}^2})\n\end{cases}
$$

Estudando o comportamento dos parâmetros de acordo com a variação da geometria e condições de operação projetou-se uma primeira versão do giroscópio didático. A partir desta geometria inicial iniciaram-se algumas simulações em regime transiente a fim de realizar ajustes e prever o comportamento do sistema em futuros experimentos práticos.

Sendo necessário integrar o sistema de equações completo fez-se o uso de métodos numéricos, no caso aplicado o integrador *ode45* disponível na biblioteca do software *Matlab*.

O efeito giroscópico associado a corpos em rotação se apresenta em diversas aplicações, seja em simples brinquedos como piões, ou na eletrônica na forma de instrumentos de posicionamento tais como sensores e estabilizadores, até a área da mecânica como um importante fator a ser considerado em projetos de máquinas rotativas submetidas a certo desbalanceamento. No entanto muitas vezes tal fenômeno não aparenta ser tão intuitivo quanto as leis de Newton aplicadas a corpos em translação pura. Com isso em mente, tem-se como objetivo do projeto criar um giroscópio didático para demonstrações em sala de aula.

# ESTUDO ANALÍTICO E PROJETO DE UM GIROSCÓPIO DIDÁTICO

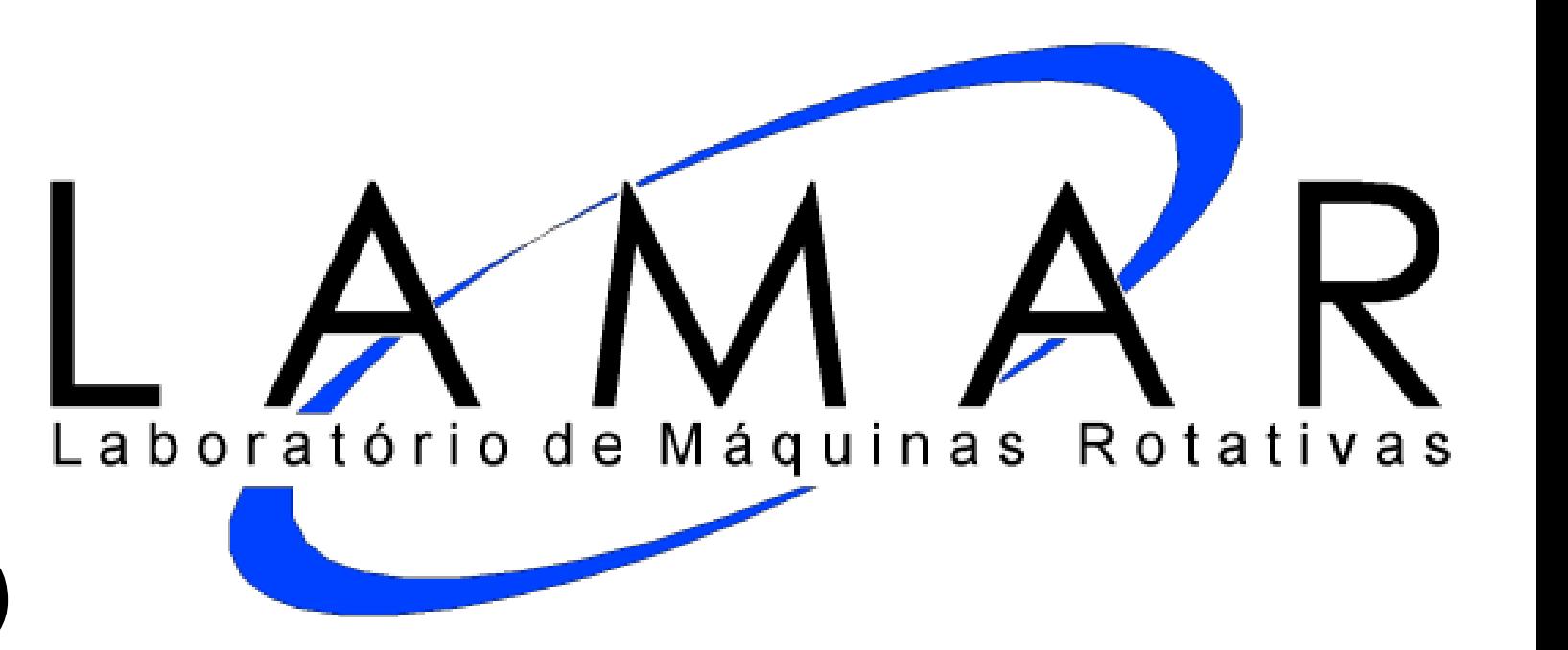

Autor: Matheus Freire Wu (Bolsista), Katia Lucchesi Cavalca (Orientadora)

FACULDADE DE ENGENHARIA MECÂNICA

Financiamento do projeto: Programa Institucional de Bolsa de Iniciação Científica (PIBIC) Conselho Nacional de Desenvolvimento Científico e Tecnológico (CNPq)

Giroscópio Didático – Dinâmica – Projeto – Simulação

## **Introdução**

## **Metodologia**

### **Resultados e Discussões**

### **Conclusões**

Após validar o programa através de situações cujos resultados são conhecidos simulou-se diversas respostas para diferentes condições. Entre elas a influência de amortecimento viscoso no mancais do giroscópios a partir de

regime estacionário que é exemplificado a seguir:

Mesmo com a visualização gráfica pode ser difícil verificar a consistência da simulação, por essa razão são feitas animações através do software CAD *Pro|Engineer* para uma melhor visualização dos resultados.

As simulações realizadas apresentaram resultados condizentes com o esperado na prática. Assim sendo, com os programas desenvolvidos podem ser realizados diversos testes para outras diversas condições iniciais.

Quanto ao projeto do giroscópio didático, com auxílio das ferramentas desenvolvidas foram determinados importantes parâmetros, tais como as dimensões do rotor e faixas de velocidade de operação, restando finalizar detalhes e soluções construtivas, análises de esforços e modos de vibrar.

## **Referências Bibliográficas**

Merian J.L.; Kraige L.G., Mecânica – Dinâmica, 5ª ed., Editora LTC, 2004, cap. 5 e 7.

R.C Hibbeler, Macânica para Engenharia - Dinâmica, 10ª ed., Editora Pearson, cap. 21.

Tenenbaum R. A.; Dinâmica Aplicada, 3ª edição, Editora Manole, cap. 8.2.

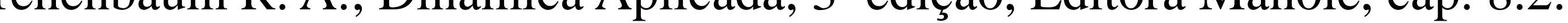

Adotando o sistema de coordenadas ilustrado na figura ao lado, resulta no sistema de equações utilizados como base neste projeto:

 $\left(M_x = I_0(\ddot{\theta} - \dot{\psi}^2 \sin\theta \cos\theta) + I\dot{\psi}\sin\theta(\dot{\psi} \cos\theta + \dot{\varphi})\right)$  $M_v = I_0(\ddot{\psi}sen\theta + 2\dot{\psi}\dot{\theta}cos\theta) - I\dot{\theta}(\dot{\psi}cos\theta + \dot{\varphi})$  $M_z = I(\ddot{\psi}cos\theta - \dot{\psi}\dot{\theta}sen\theta + \ddot{\varphi})$ 

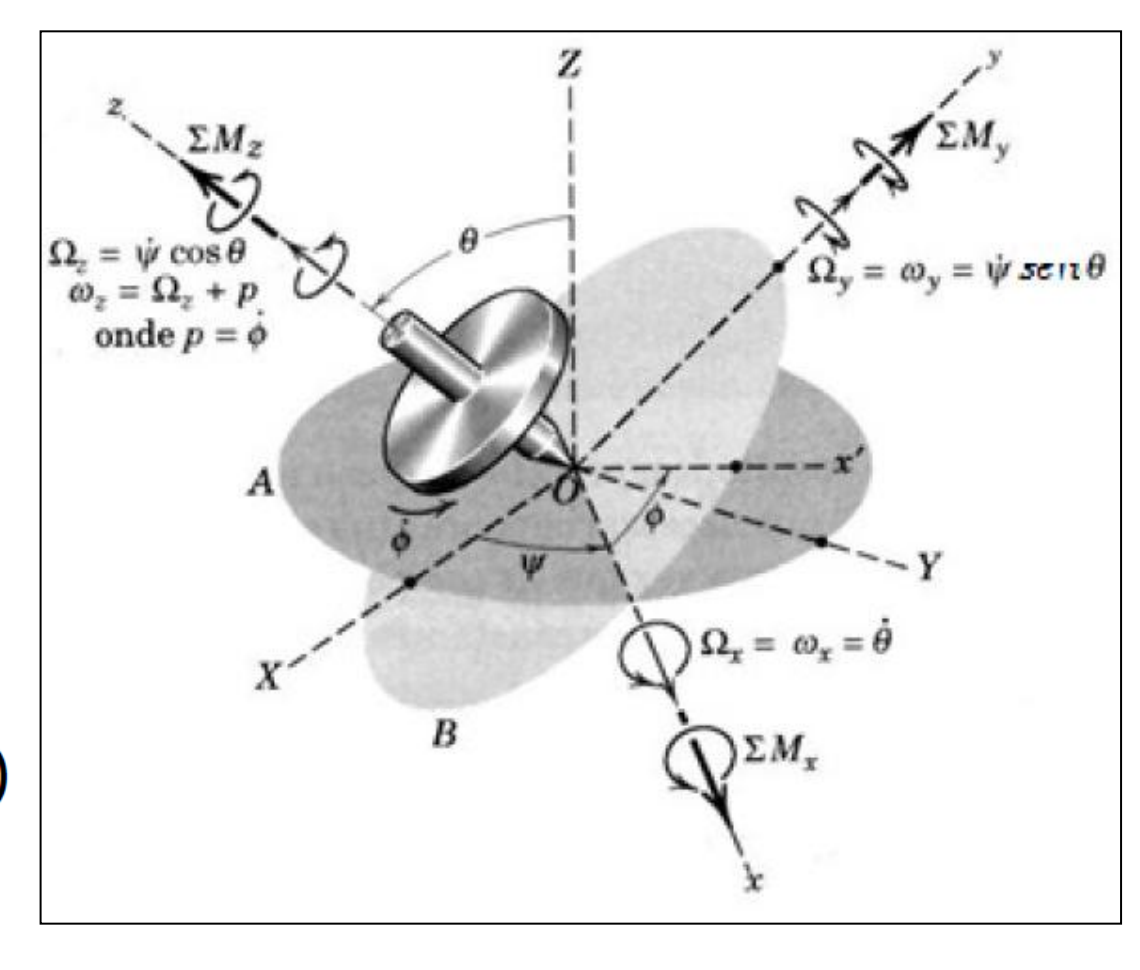

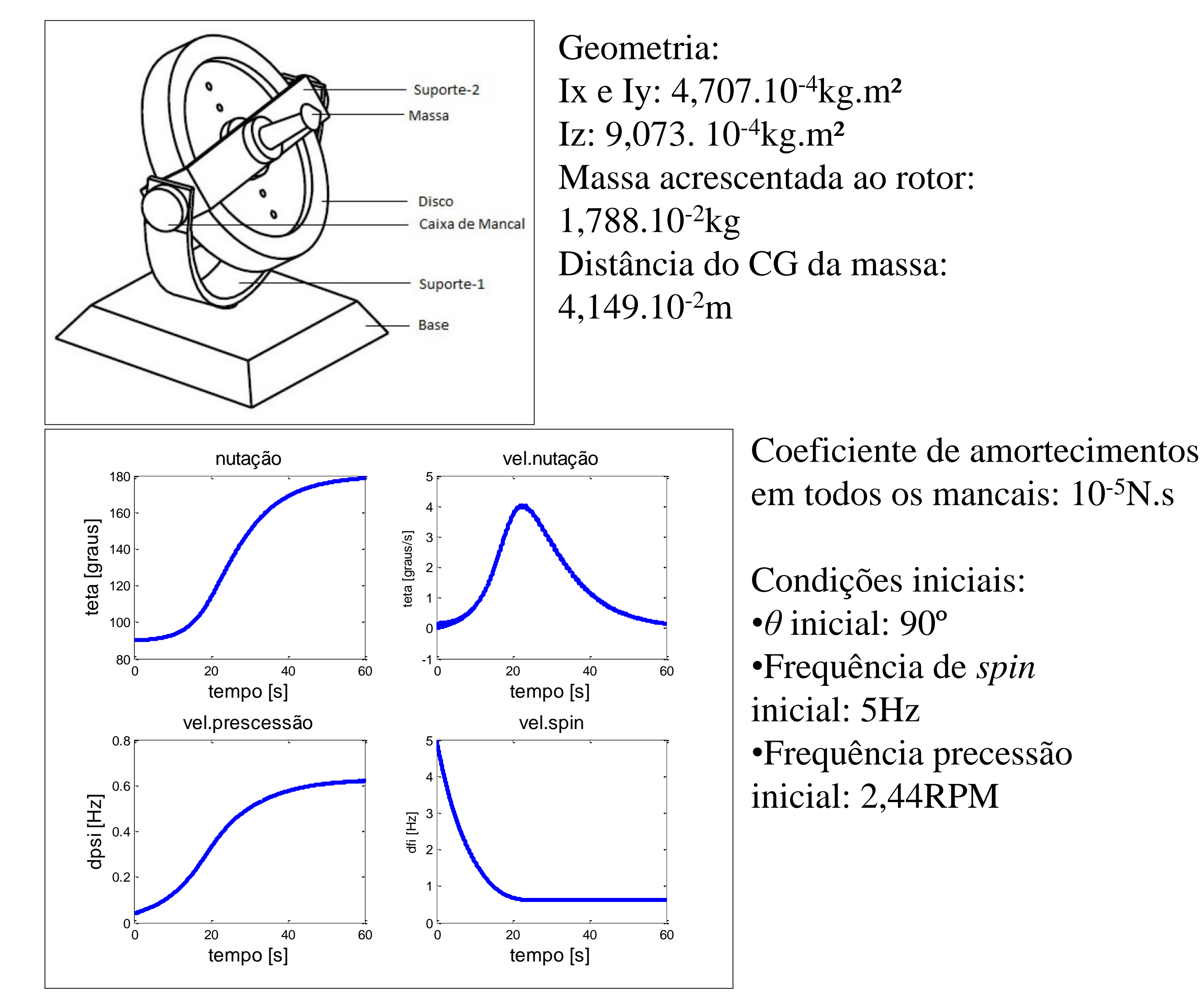